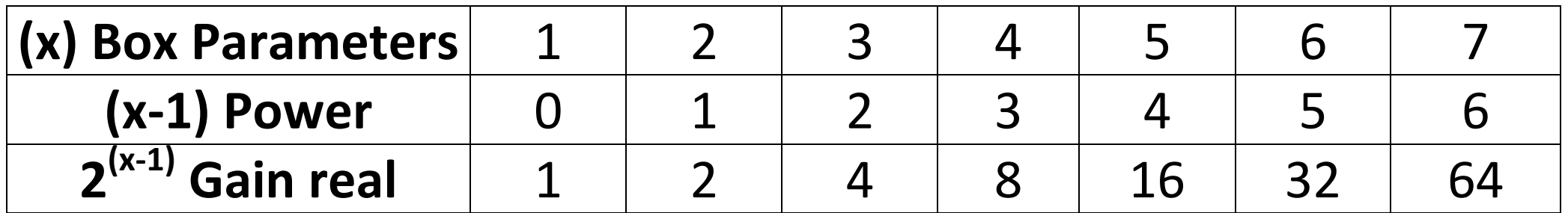

Tab: How to converter Gain Real to Box Parameters for N,NE version